# **Streaming in CAF**

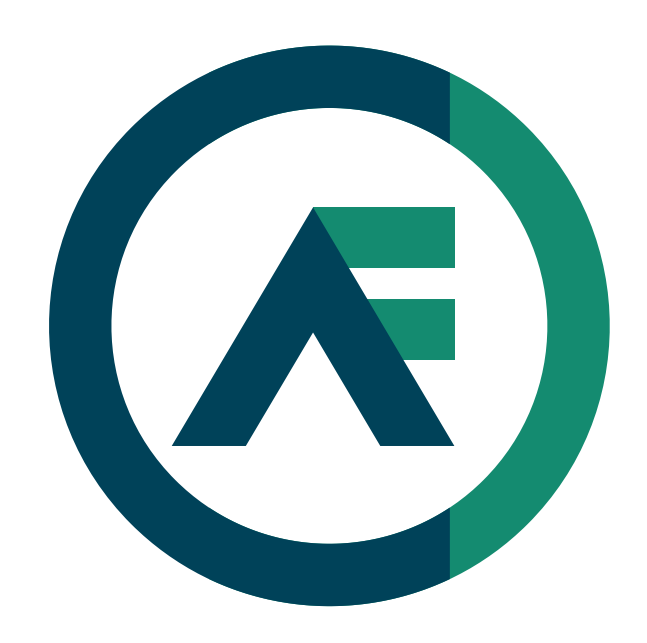

Dominik Charousset

October 2018 C++ User Group Hamburg

#### Why care about alternative programming paradigms?

#### Multi-cores are Here to Stay

- The number of CPU cores will only increase
	- Concurrency cannot be an afterthought
	- Software needs to adapt to available hardware
- Programming concurrent systems should be easy
	- Low-level abstractions error-prone and slow
	- Common idioms break in concurrent settings

## Beyond Concurrency

- Microservices challenge monolithic software design
	- Modular and distributed by design
	- Orchestration of loosely coupled services
- Cloud deployments demand flexibility
	- Re-deployment and automated vertical scaling
	- Partial failures of the system common

## Why we need Actors

- No race conditions by design (without locks!)
- Concurrency & distribution at high abstraction level
- Compose large systems from small components
- Scale without code changes from IoT up to HPC

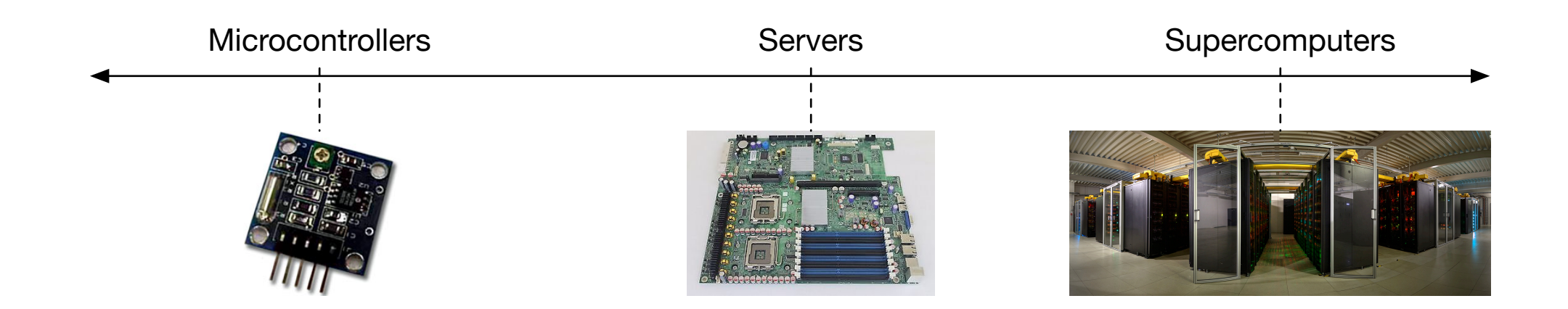

### What is the actor model?

### Actor Model in a Nutshell

- Distributed by design, perfect fit for microservices
- Asynchronous message passing
- Shared nothing architecture
- Hierarchical error handling
- Divide & conquer work flows

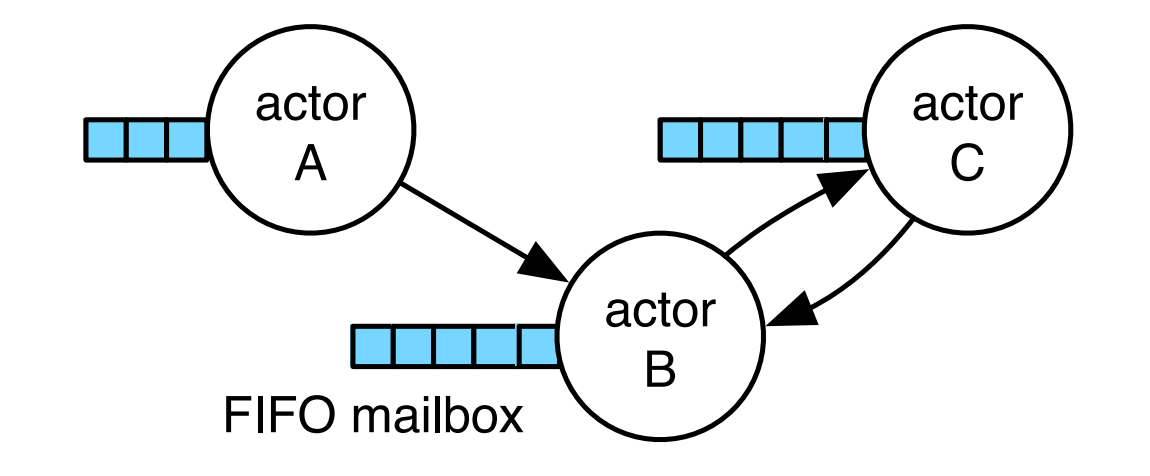

## The World is a Stage

- "Actor model" refers to a theater metaphor
- Each individual acts according to a script
- Actors are agents with intents and behaviors
- An application is a choreography of many

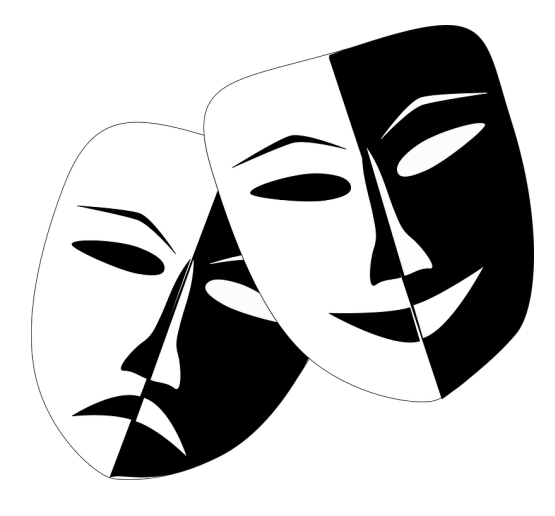

## Programming Actors

- Actors operate event-based (message  $\rightarrow$  event)
- In response to messages, actors can:
	- Send messages
	- Spawn more actors
	- Change their behavior (set of message handlers)

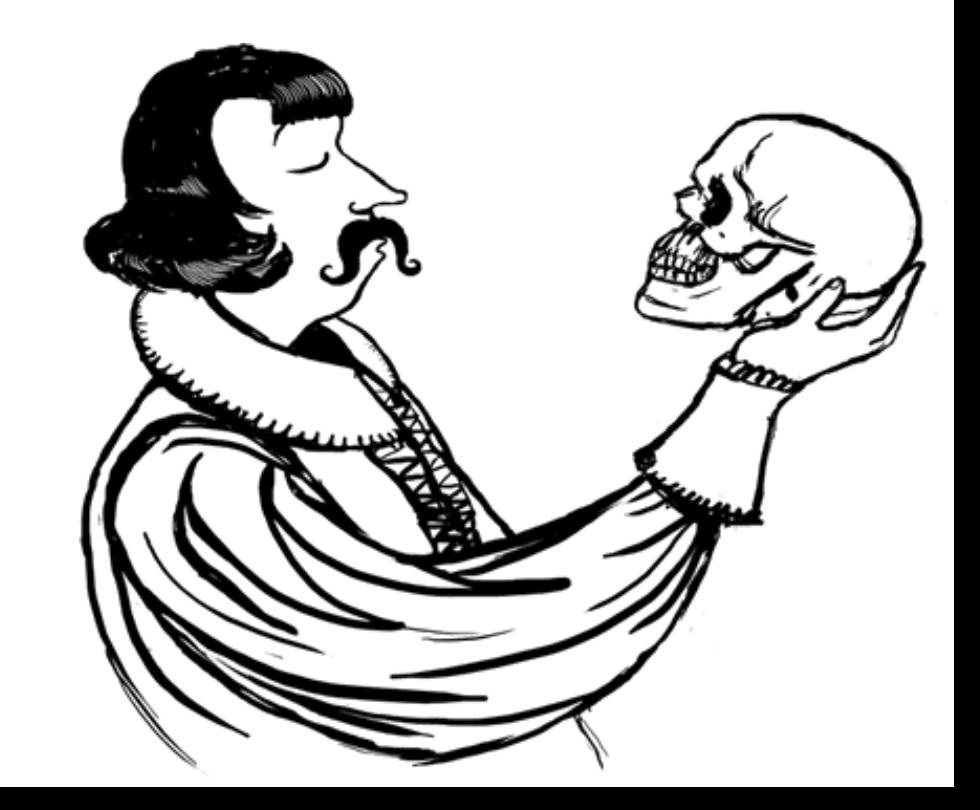

### Anatomy of an Actor

Actor Address to an actor (allows enqueueing of messages) **Processing** (Control Loop) **Dequeue** Message Invoke **Behavior** done? yes no Storage (State) int count; string foo; ... Internal Variables  $[$  =  $]$  (int x) { count  $+= x;$ } ... Message Handlers (Behavior) … Communications | (via FIFO mailbox)

#### Control Flow of Actors

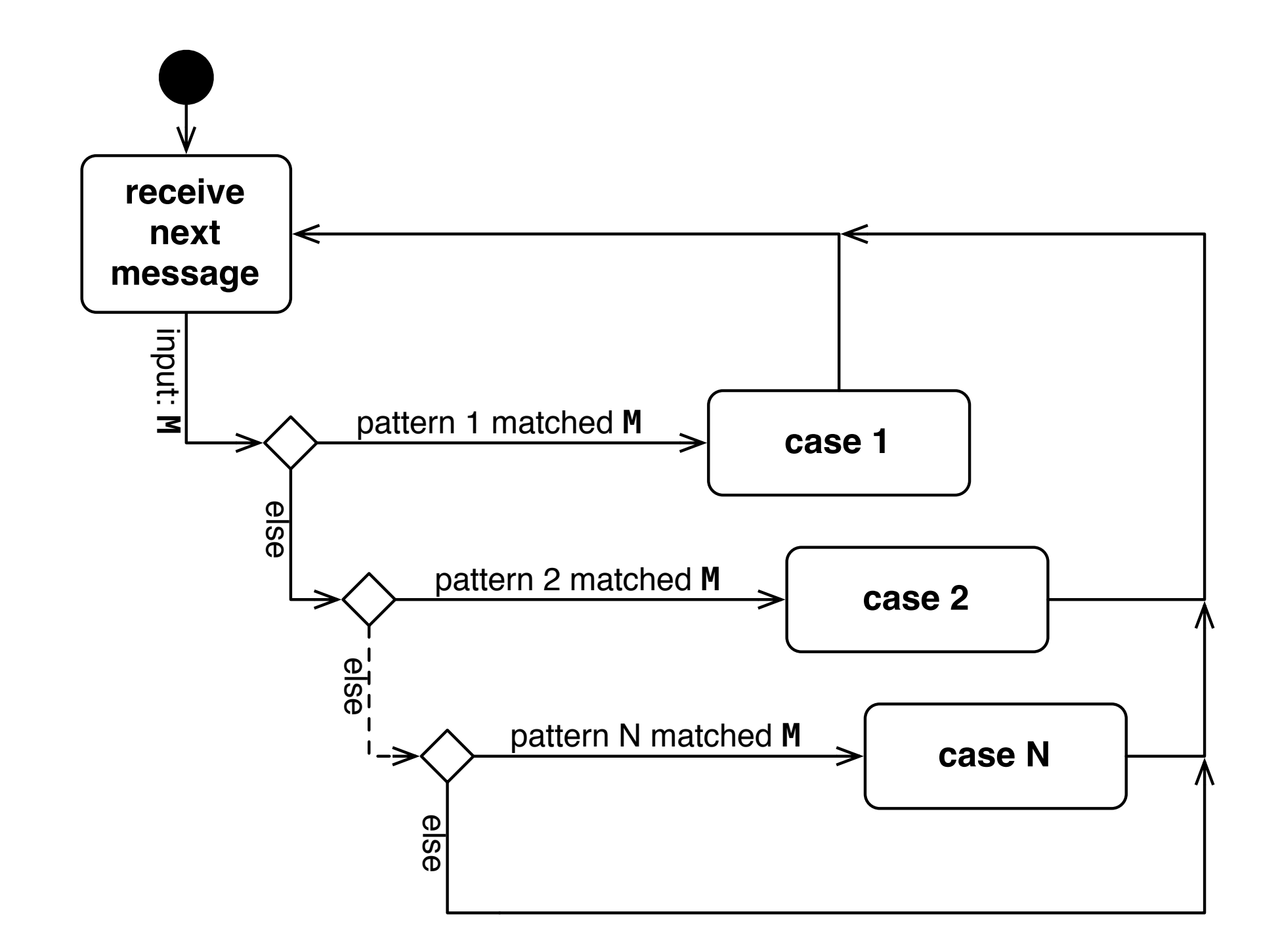

### Error Handling

- Errors have no side effects between actors
- Explicit handling of remote errors via messages
- Monitoring: unidirectional observing of actors
- Linking: strong lifetime coupling of actors

### Linking Actors

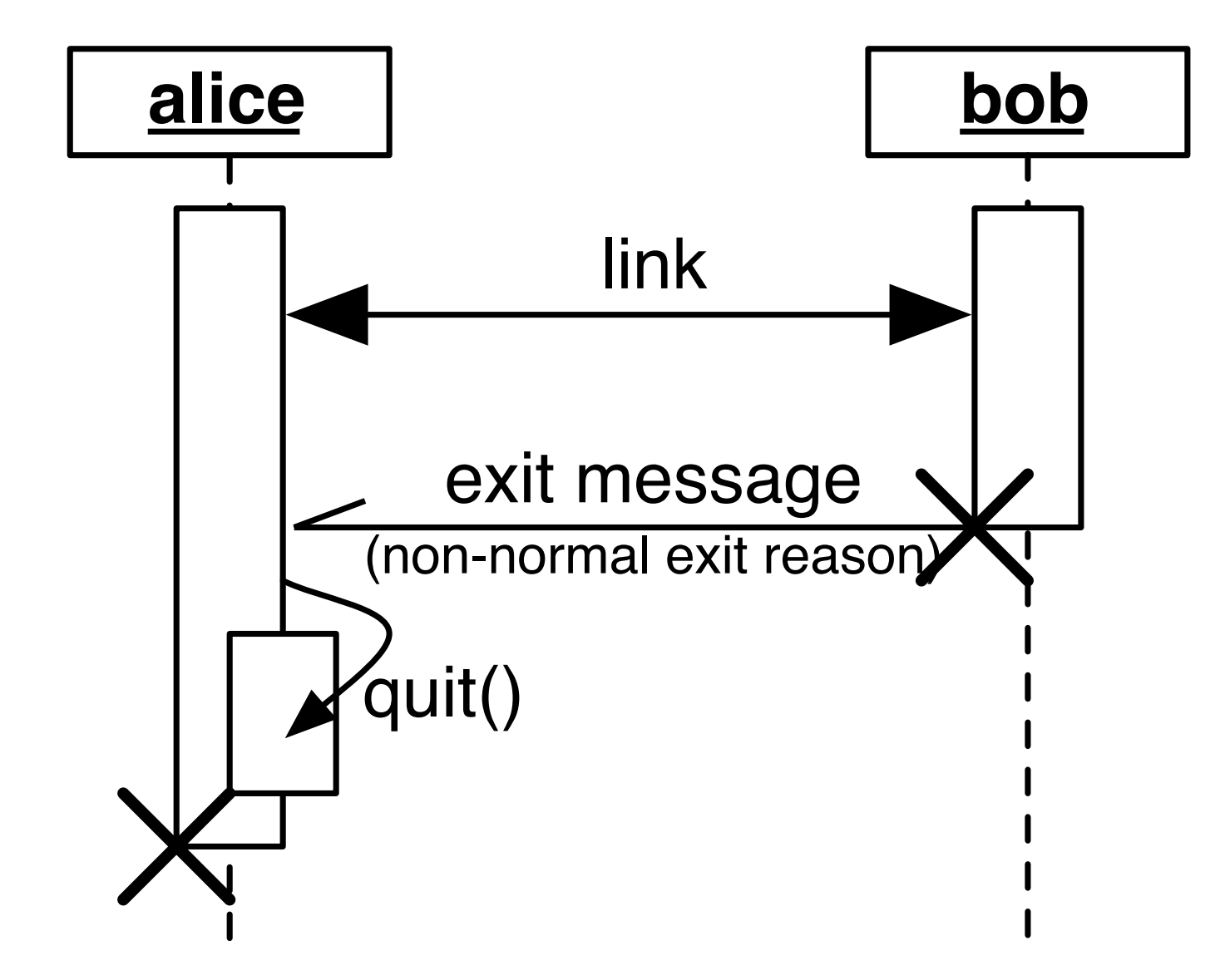

### How can I program with actors in  $C++?$

### C++ Actor Framework

- Lightweight & fast actor model implementation
- In active development since 2011
- Provides building blocks for infrastructure software
- ~80,000 lines of code [\(https://www.openhub.net/p/actor-framework\)](https://www.openhub.net/p/actor-framework)
- International users from MMO gaming to finance

#### Architecture

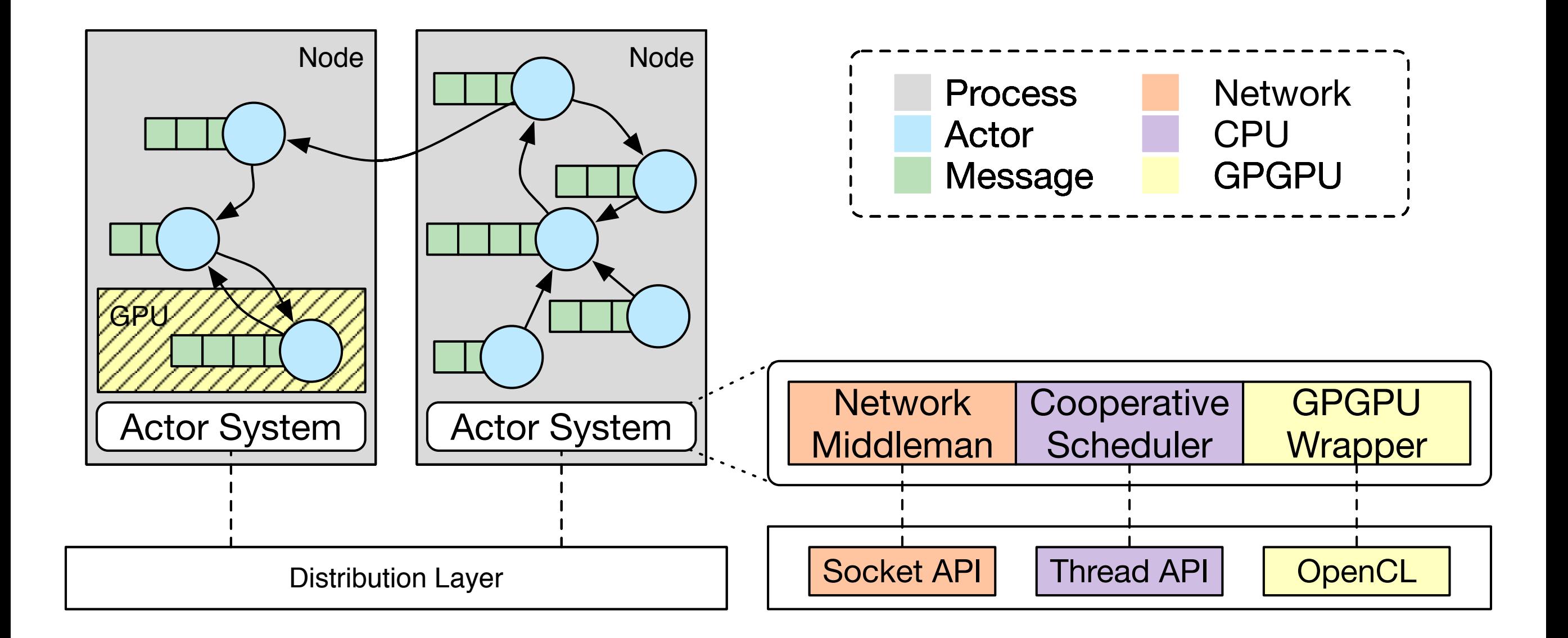

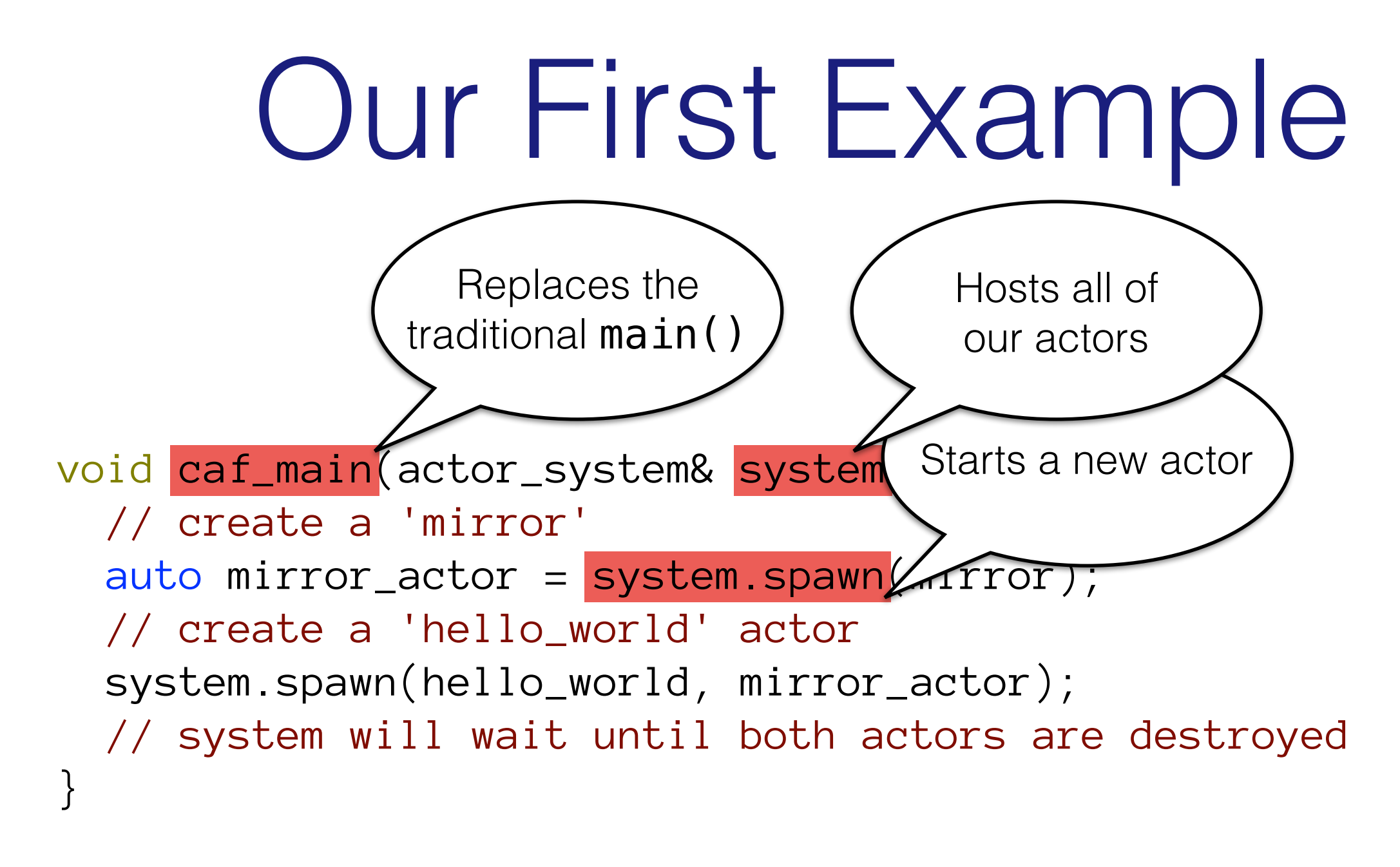

CAF\_MAIN()

### Mirror, mirror, on the Wall

```
behavior mirror(event_based_actor* self) {
   // return the (initial) actor behavior
   return { 
     // a handler for messages containing a single string
     // that replies with a string
    []= (const string& what) -> string {
       // prints "Hello World!" via aout
      aout(self) \iff what \iff each // reply "!dlroW olleH"
       return string(what.rbegin(), what.rend()); 
 } 
  }; 
}
```
#### Hello World!

```
void hello_world(event_based_actor* self, actor buddy) { 
   // send "Hello World!" to our buddy ...
  self->request(buddy, std::chrono::seconds(10),
                  "Hello World!") 
   .then( 
     // ... wait up to 10s for a response ...
    [=](\text{const} string& what) {
       // ... and print it
       aout(self) << what << endl; 
 } 
   ); 
}
```
### Ok, but what about streams?

#### Streams

- Conceptually: potentially infinite lists
- Usually never fully present in memory at any time
- Allow chunked processing of huge data volumes
- Enable realtime event handling (e.g. Twitter feeds)

### Just Send Messages!?

- Actors have unbounded mailboxes
	- No feedback to sender regarding mailbox load
	- Fast senders eventually overwhelm receivers
- Overhead per message too high for little data
	- Wrapping each item of a stream wastes memory
	- Batch processing much faster than one-by-one

### Streams in CAF

- Stream topologies can span any number of actors
- Demand signaling slows down senders if needed
- Load-balancing and broadcasting\* via stages
- Stream priorities\* allow fine-grained flow control

\* only partially implemented as of CAF 0.16

## Streaming Concept

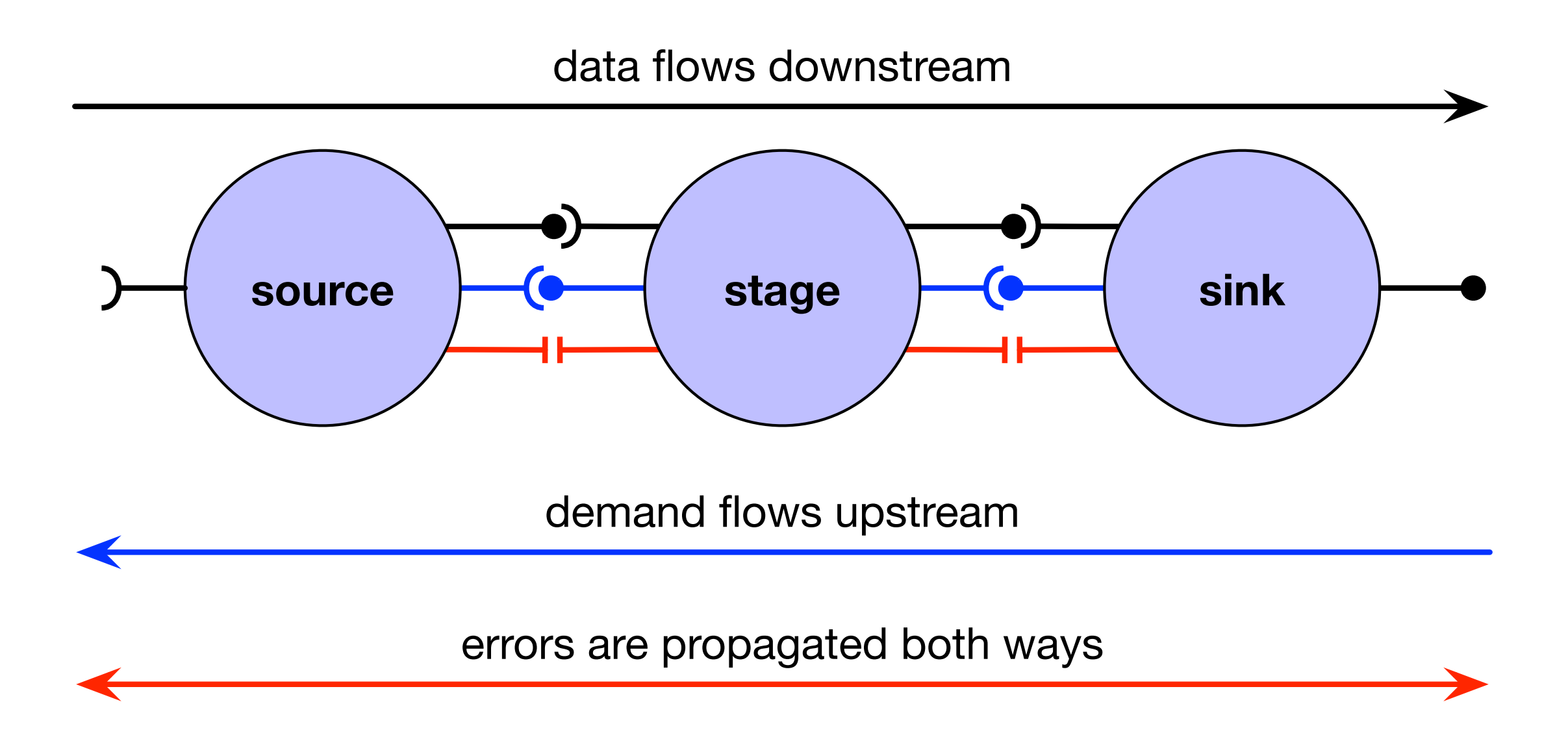

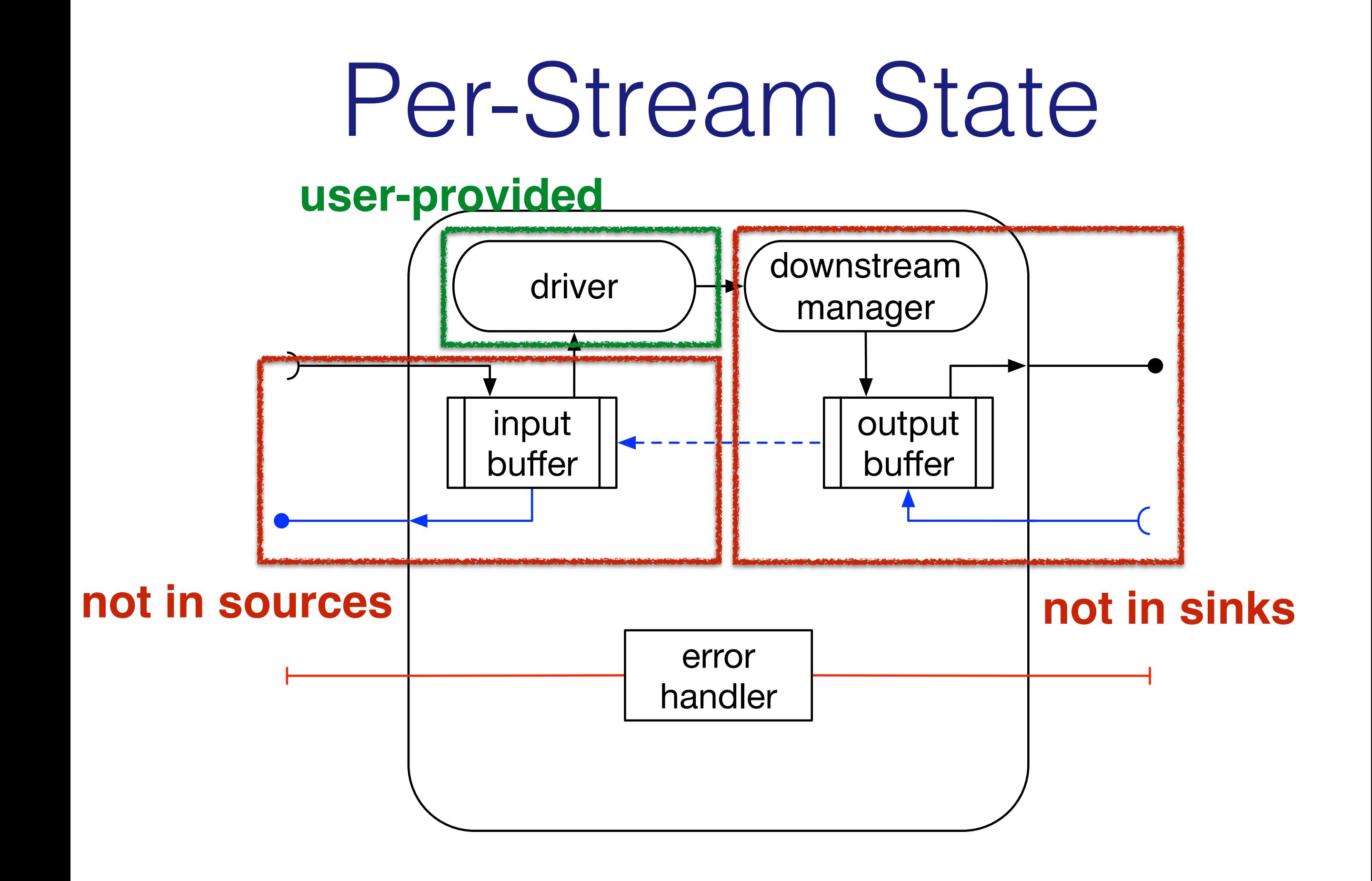

## Implementing a Source

```
behavior int_source(event_based_actor* self) { // Makes ints [0, n)
       return { 
         [=](open_atom, int n) {
            return self->make_source( 
               [](int& x) { // Initializer
               x = \emptyset;
              }, 
              [n](int& x, downstream<int>& out, size_t hint) { // Generator
                auto max_x = std::min(x + static_cast<int>(hint), n); 
               for (; x < max_x; ++x)
                  out.push(x); 
              }, 
              [n](const int& x) { // End predicate
                return x == n; 
     }); 
     } 
       }; 
    }
Driver
   implementation
```
## Implementing a Stage

```
behavior int_selector(event_based_actor* self) { // Drops odd numbers
   return { 
    \lceil=\rceil(stream<int> in) {
       return self->make_stage( 
         in, // Our input source
         [](unit_t&) { // Initializer (uses unit_t for "no state")
           // nop
         }, 
         [](unit_t&, downstream<int>& out, int val) { // Processor
           if (val % 2 == 0)
             out.push(val); 
         }, 
         [=](unit_t&, const error& err) { // Finalizer 
           // Check for error ...
         }); 
 } 
   }; 
}
```
### Implementing a Sink

```
behavior int_sink(event_based_actor* self) {
   return { 
    [=](stream<i>int</i> in) { return self->make_sink( 
         in, // Our input source
         [](std::vector<int>&) { // Initializer
           // nop
         }, 
         [](std::vector<int>& xs, int val) { // Consumer
           xs.emplace_back(val); 
         }, 
         [=](std::vector<int>& xs, const error& err) { // Finalizer
           // Check for error, do something with xs ...
         }); 
 } 
   }; 
}
```
## Putting it Together

```
void caf_main(actor_system& sys, const config& cfg) { 
   auto src = sys.spawn(int_source); 
   auto stg = sys.spawn(int_selector); 
   auto snk = sys.spawn(int_sink); 
  auto pipeline = snk * stg * src; anon_send(pipeline, open_atom::value, cfg.n); 
}
```
#### How fast is it, tho?

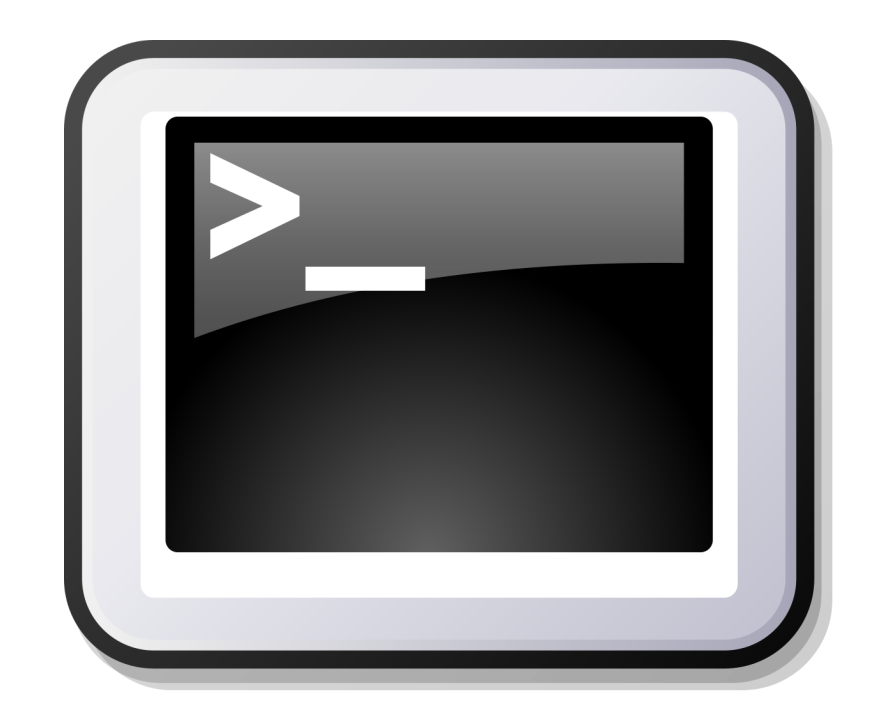

#### Demo Time

### Thanks for Listening!

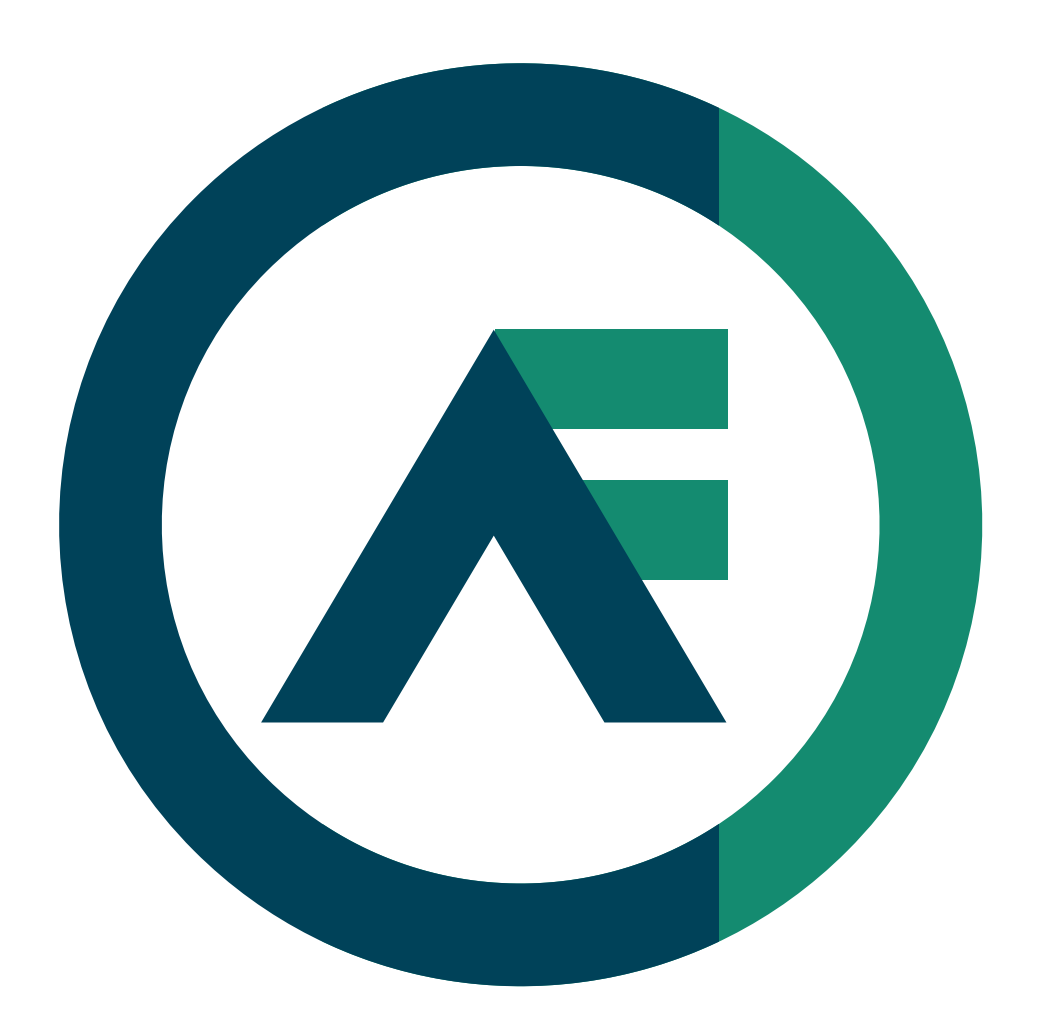

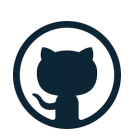

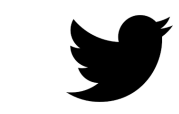

actor-framework actor\_framework